Linux PDF

https://www.100test.com/kao\_ti2020/296/2021\_2022\_Linux\_E7\_B3  $-BB_E7_BB_C103_296248\,$ htm /etc/ fstab fstab /dev/hda9 / ext2 defaults 1 1/dev/hda8 /boot ext2 defaults 1 2none /dev/pts devpts gid=5,mode=620 0 0none /proc proc defaults 00none /dev/shm tmpfs defaults 00/dev/hda10 swap swap defaults 0 0/dev/cdrom /mnt/cdrom iso9660 noauto,owner,kudzu,ro 0 0/dev/fd0 /mnt/floppy auto noauto,owner,kudzu 0 0/dev/hda1 /mnt/winme vfat defaults,codepage=936,iocharset=cp936 0 0/dev/hda5 /mnt/program vfat defaults,codepage=936,iocharset=cp936 0 0/dev/hda6 /mnt/backup vfat defaults,codepage=936,iocharset=cp936 0 0/dev/hda7 /mnt/files vfat defaults,codepage=936,iocharset=cp93600

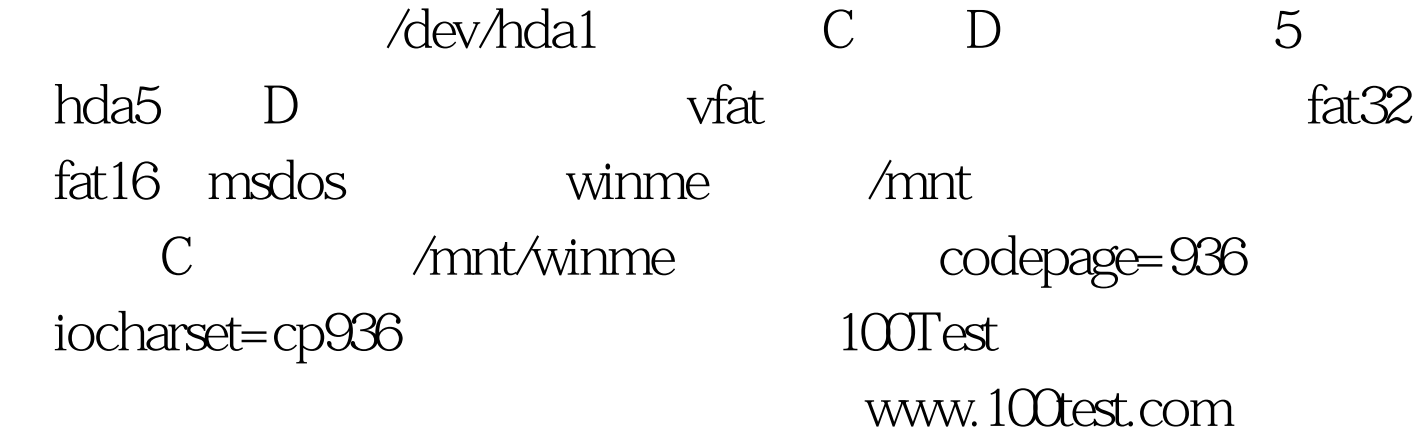